## **Reports**

Report section is used to check all the information of the school at one place. You can check all the reports under the Student Reports, Fee Reports, Other Reports.Lets see what are the reports that come under each section and how it look like.

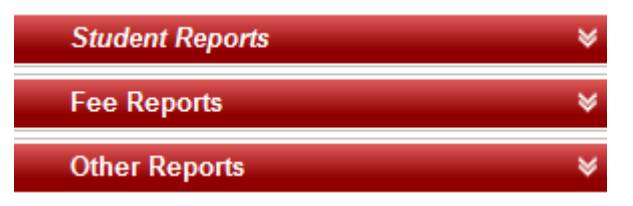

These are the section where you can check all the reports.